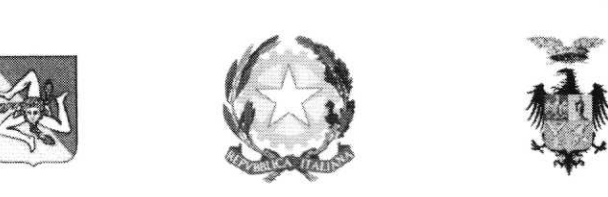

### ISTITUTO COMPRENSIVO STATALE "LEONARDO DA VINCI-CARDUCCI"

VIA FERDINANDO DI GIORGI, 48 - 90145 PALERMO TEL. 0917285152- FAX 0916764885

Cod. Fiscale 80012580827

e-mail: paic8ak004(@istruzione.it - sito web: www.icdavincicarducci.edu.it

Palermo, 07/12/2021 Circ. 125

I. C. S. - "L. DA VINCI - G. CARDUCCI"-PALERMO Prot. 0012740 del 07/12/2021 (Uscita)

Ai docenti dell'Istituto Sul Sito WEB dell'Istituto In bacheca Argo

Oggetto: Settimana Internazionale di Educazione all'infotmatica dal6 al 12 dicembre 2021.

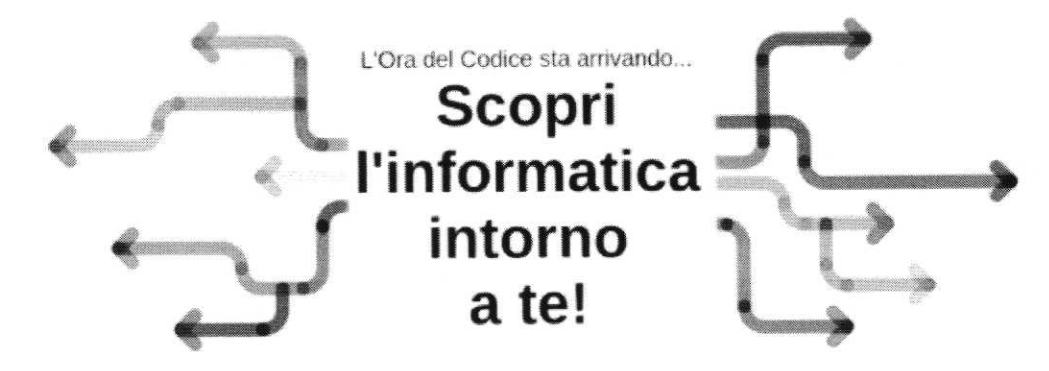

Dalla lotta alle malattie all'esplorazione dello spazio, l'informatica è ovunque! Celebriamo insieme l'impatto dell'informatica durante l'Ora del Codice di quest'anno!

L'informatica ha aiutato a svelare misteri in ambito medico e matematico. È stata utilizzata per creare opere d'arte, giochi, film e programmi TV preferiti. Ci aiuta a sconfiggere le malattie e ci permette di esplorare le profondità del cosmo. Ci permette di immaginare antiche civiltà, oltre a costruire le città del futuro.

L'informatica è ovunque e ogni giorno ne scopriamo nuovi usi. Possiamo scoprire le connessioni dell'informatica nella nostra vita e cogliere l'occasione dell'Ora del Codice di quest'anno per celebrarle durante la Settimana lnternazionale di Educazione all'informatica dal 6 al 12 dicembre 2021, che coincide con il periodo in cui ricade la data di nascita della pioniera dell'lnformatica Ammiraglio Grace Murray Hopper (9 dicembre 1906).

L'Ora di Codice è organizzata con il supporto del Comitato Consultivo della Settimana di Educazione all'Informatica. Il progetto è finanziato esclusivamente da alcuni partner sensibili alla crescita digitale del Paese, che a vari livelll forniscono risorse finanziarie, tecnologiche e di supporto tramite azioni di Corporate Social Responsibility: Eni (filantropo); Engineering (benefattore); Seeweb (donatore). Sono statl inoltre sottoscritti accordi quadro di collaborazione con associazioni nazionali di categoria, come ConfArtigianato, Confindustria Digitale, ANDINF, ANP

#### Scopri le connessioni

Il tema dell'Ora del Codice di quest'anno è #informaticaovunque e gli studenti e gli insegnanti sono invitati ad analizzare il rapporto che I'informatica ha con diverse materie di scuola, diversi settorie persino diversi percorsi lavorativi. L'obiettivo è di rendere gli studenti consapevoli del fatto che l'informatica ha tantissime applicazioni entusiasmanti e viene utilizzata in diversi modi creativi per aiutare a risolvere

problemi, far avanzare la ricerca, realizzare creazioni artistiche, mantenerci sani e al sicuro e tanto altro. Ci auguriamo che tutto ciò ispiri gli studenti a continuare a conoscere l'informatica andando oltre l'Ora del Codice.

#### te attività dell'Ora del Codice

Sono disponibili molte attività dell'Ora del Codice che possono essere svolte sia a scuola che da casa nella settimana 6-12 dicembre 2021, in concomitanza con analoghe attività in corso in tutto il mondo.

L'Ora del Codice può essere svolta con una lezione tradizionale, denominata Pensiero Computazionale, oppure con una qualunque di queste lezioni tecnologiche :

- l. Simulazione di epidemia (novità 2021), presenta la simulazione informatica basata sulla creazione di modelli che rappresentano la realtà, gestendo fenomeni che avvengono con una certa probabilità - è disponibile una pagina introduttiva con video tutoriale che descrive le attività svolte;
- 2. L'Intelligenza Artificiale per il mare (novità 2019), entra nel mondo dell'intelligenza artificiale, scopri come i dati di apprendimento permettono l'apprendimento automatico (Machine Learning) e come evitare pericolose distorsioni - è disponibile una pagina introduttiva con video tutoriale che descrive le attivita svolte;
- 3. Ballando col codice (nuova versione 2019), crea un ballo tutto tuo e condividilo con i tuoi amici è disponibile una pagina introduttiva con video tutoriale che descrive le attività svolte; disponibile in due versioni:
	- ., Ballando col codice, esercitazione base dell'Ora del Codice;
	- . Continua a ballare, vai oltre la prima ora di programmazione creando coreografie più complesse;
- 4. Minecraft: viaggio acquatico (novità 2018), esplora e costruisci mondi sottomarini con la programmazione - è disponibile una pagina introduttiva con video tutoriale che descrive le attività svolte;
- 5. Minecraft: il viaggio dell'eroe (novità 2017), programma un Agente che ti aiuta ad esplorare il mondo di Minecraft - è disponibile una pagina introduttiva con video tutoriale che descrive le attività svolte;
- 6. lntroduzione a Sviluppo App (novità 2017), un potente strumento per creare e condividere applicazioni nel liguaggio Javascript usando blocchi o testo (quasi completamente tradotto in italiano) - è disponibile una pagina introduttiva con video tutoriale che descrive le attività svolte;
- ?. oceania (novità 2015), con l'ambientazione del film oceania della Disney è disponibile una pagina introduttiva che descrive le attività svolte;
- \$. programma il tuo Minecraft (novità 2016), programma il comportamento delle creature di Minecraft per creare la tua versione del gioco - è disponibile una pagina introduttiva con video tutoriale che descrive le attività svolte;
- 9. Programma il tuo sport (novità 2016), per creare un gioco sportivo è disponibile una pagina introduttiva che descrive le attività svolte; fruibile in due versloni:
	- .' Crea una partita di basket, per creare un gioco interattivo per giocare a basket;
	- ., Combina diversi sport, per creare un gioco interattlvo mischiando diverse discipline sportive;
- 10. Guerre Stellari, con l'ambientazione della saga cinematografica di Guerre Stellari è disponibile una pagina introduttiva con video tutoriale che descrive le attività svolte, eseguibili anche in locale;
- <sup>I</sup>I . Guerre Stellari versione in Javascript, particolarmente adatta a studenti delle superiori, in cui si può alternare programmazione a blocchi e programmazione testuale, eseguiblli anche in locale (scorrere verso il basso la pagina introduttiva che appare per trovare la versione Javascript);
- 12. Un'avventura con Minecraft, con l'ambientazione del video-gioco Minecraft è disponibile una pagina introduttiva con video tutoriale che descrive le attività svolte, eseguibili anche in locale;
- ll Labirinto, con i personaggi dei giochi...Angry Birds''e'. Zombie vs Plants, , e con Scrattelfilm "L'era glaciale" - è disponibile una pagina introduttiva con video tutoriale che descrive le attività svolte; 13.
	- questa Ora del Codice è disponibile anche nella versione del 2013, con i personaggi dei giochi "Angry Birds" e "Zombie vs Plants";
- 14. Frozen, con Anna ed Elsa del film "Frozen" è disponibile una pagina introduttiva con video tutoriale che descrive le attività svolte;
- 15. Disney Infinity, per creare una storia o inventare un gioco con i personaggi di Disney Infinity è disponibile una pagina introduttiva con video tutoriale che descrive le attività svolte;
- 16. **Flappy Bird**, per costruire la tua versione di questo gioco è disponibile una pagina introduttiva con video tutoriale che descrive le attività svolte;
- i 7. il **Laboratorio**, per creare una storia o inventare un gioco, che è disponibile in tre versioni:<br>il paparibile una
	- Laboratorio Classico, per creare una storia o inventare un gioco è disponibile una pagina introduttiva con video tutoriale che descrive le attività svolte;
	- . Laboratorio di Gumball, per creare una storia o inventare un gioco con i personaggi di Gumball;
	- $\bullet$  Laboratorio dell'Era Glaciale, per creare una storia o inventare un gioco con i personaggi del film "L'era glaciale";
- 18. **L'Artista**, per costruire fantastici disegni e figure è disponibile una pagina introduttiva con video tutoriale che descrive le attività svolte.

# Indicazioni per scegliere l'Ora del Codice più adatta per la scuola secondaria di primo grado

- Simulazione di epidemia;  $\sigma$
- Programma il tuo sport;
- Guerre Stellari;  $\circ$
- Disney Infinity;  $\ddot{\rm{o}}$
- Programma il tuo Minecraft;  $\ddot{\circ}$
- Ballando col codice;  $\circ$
- Introduzione a Sviluppo App (JavaScript, quasi completamente tradotto in italiano,  $\circ$ suggerito per studenti già esperti);
- oppure svolgere nel Corso 3 la lezione 3, la lezione 7 e la lezione 8.

Al termine delle attività, l'alunno che avrà completato correttamente il percorso potrà scaricare un attestato personalizzato dalla piattaforma code.org.

Alle succitate attività, nel corrente anno scolastico, si aggiungono altri due percorsi su:

## 1. cittadinanza digitale consapevole; 2. funzionamento dei computer.

Per tutte le informazioni necessarie si rimanda al sito www.programmailfuturo.it.

### come partecipare con la classe all'iniziativa

Per partecipare all'iniziativa con una classe è necessario che un docente, registri gli alunni nella piattaforma Programma il Futuro e li assista nello svolgimento dei percorsi didattici, che sono molto graduali e permettono allo studente di progredire nella comprensione dei concetti di base dell'informatica senza essere bloccato dagli aspetti tecnici di un ambiente di programmazione tradizionale.

Per qualsiasi problematica e assistenza è possibile rivolgersi all'Animatore Digitale e ai Docenti del Team Digitale.:

Animatore Digitale

Prof. Giuseppe Palermo

Team per l'Innovazione Digitale

prof.re De Patrizio Alessandro prof.ssa Pipitone Marina prof.ssa Rera Giulia

## Si raccomanda vivamente la partecipazione di tutti i docenti. Buon Lavoro!

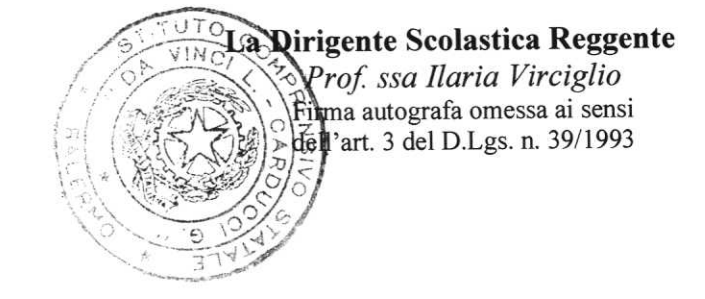